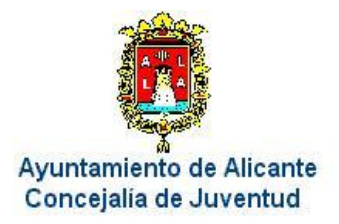

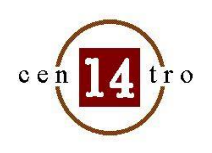

## **CURSO: Taller de cocina "Especial Cocina Oriental"**

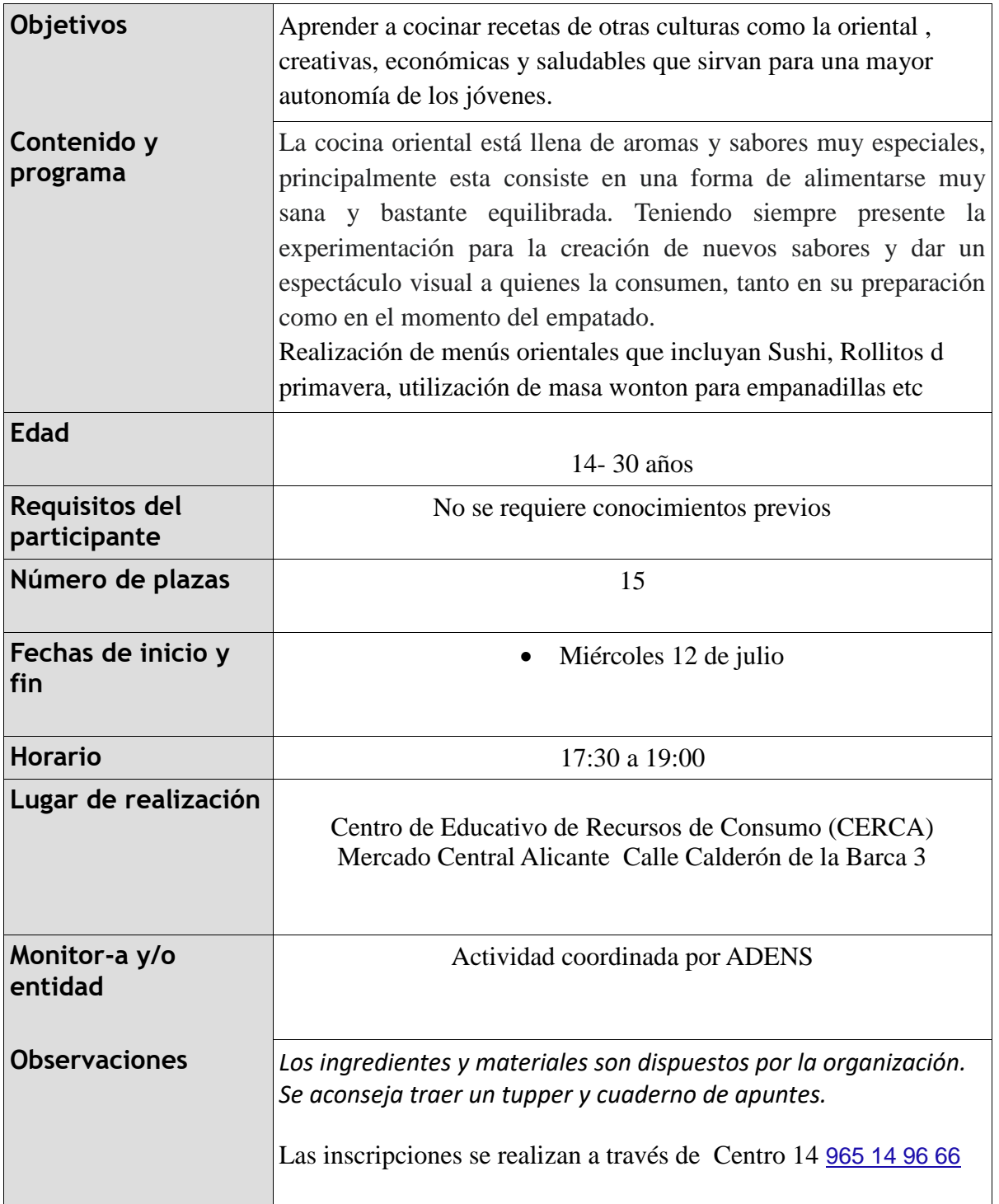